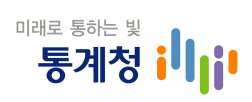

# 패널자료 분석 전문과정 국외출장 결과보고

# 2010. 7.

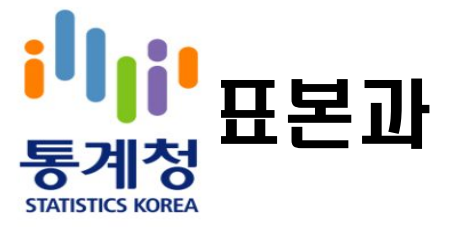

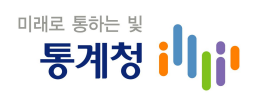

# Ⅰ. 출장 개요

## 1. 출장목적

□ 패널조사 결과의 횡단면/종단면 자료를 분석하기 위한 STATA 프로그램 사용방법 및 결과 해석 능력 배양

### 2. 출장지

□ 영국 사우햄프턴 대학 통계과학연구소 (Southampton Statistical Sciences Research Institute)

# 3. 출장기간

 $\Box$  2010. 6. 28. ~ 7. 4.

### 4. 출장자

□ 표본과장 김규영

### 5. 프로그램 주요 일정 및 내용

□ 1일

- -종단면(longitudinal)자료 소개
- -stat프로그램 소개 및 사용법 설명
- -반복측정자료의 탐색
- -종단면자료 탐색
- -반복측정자료의 모델링 방법

### □ 2일

- population average models 방법

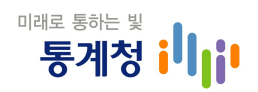

- population average models의 적합방법 프로그래밍
- (random effect models)
- -확률효과모델 적합방법 프로그래밍
- 로지스틱 회귀모델(logistic regression models)
- 반복측정모델(repeated measures models) 프로그래밍
- -로지스틱 회귀모델 적합방법 프로그래밍

#### □ 3일

- -반복측정자료에 대한 로지스틱 회귀 모델
- -반복측정자료에 대한 로지스틱 회귀 모델 적합방법 프로그 래밍
- -가중치와 복합표본설계의 관리
- -가중치와 복합표본설계의 관리에 대한 프로그래밍
- -종합 복습

### 6. 참가자(상세내용은 별첨 참조)

□ Prof. Alan Felstead, Cardiff University 외 24명

### 7. 강사

- $\Box$  Ann Berrigton, Southampton Statistical Sciences Research Institute
- □ Peter W. F. Smith, Southampton Statistical Sciences Research Institute
- □ Marcel Vieira, Federal University of Juiz de Fora

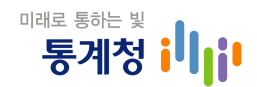

# Ⅱ. 프로그램 내용

- 1. 종단면(longitudinal)자료 소개
	- □ 종단면 자료의 형태
		- 반복적 횡단면(repeated cross-section) 자료 : 동일한 내용을 다른 표본에게서 반복적으로 조사하여 얻어지는 자료
- 회고적 횡단면(retrospective cross-section) 자료 : 과거부터의 자료도 응답자로 얻지만 한번에 횡단면으로 조사되어 얻어지 는 자료
- 패널(panel)자료 : 동일한 응답자에게서 다른 시기에 동일한 또는 다른 질문을 통해 얻어지는 조사자료
- □ 종단면 연구방법
	- -코호트**(cohort)**방법 :특정 연령대로부터 얻어지는 표본이 계속 조사
	- -반복측정 방법 :동일한 개체로부터 여러 차례 측정이 이루 어짐
- 2. 왜 종단면 자료를 수집하고 분석해야 하는 가?
	- □ 횡단면 자료는 어느 한 특정 시점에서의 사회의 snapshot을 제공
		- -주로 macro-level에 관련된 자료
	- □ 종단면 자료는 micro-level 과정에 주로 관련되어 보다 풍부 하고 상세한 사회적 과정과 구조적 내용을 볼 수 있다

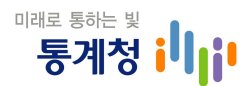

3. 패널자료 분석시 고려사항

- $\Box$  패널탈락
- □ wave무응답 및 항목 무응답
- $\Box$  패널 조건
- □ 복잡한 자료구조 :개인과의 연결 문제 등
- □ 복잡한 조사설계
	- -층화,집락 및 표본설계에 따른 가중치
- □ 시간에 따른 동일 개인에 대한 관찰치의 상관관계 처리
- 4. 프로그램 및 분석 사례자료
	- □ 사례자료 :영국 가구 패널조사(BHPS:British Household Panel Survey)
	- □ 표본설계 및 패널관리
		- -1991년 약 5,500가구(10,000명의 개인)사례자료 :영국 가구 패널조사(BHPS : British Household
		- -표본설계 :우편번호 주소화일을 활용한 층화집락추출
		- -새로운 가구로 나뉘어도 원표본에서 연간조사 실시
			- ․새로운 가구도 조사 실시
		- -표본가구에 들어오는 새로운 가구원이 적격일 경우나 아이 들이 16세에 도달하면 조사
		- -새로운 표본 확장 :스코틀랜드,웨일즈 및 NI
		- -조사내용 :주내용과 순환모듈로 구성
		- -무응답 :항목무응답과 단위무응답이 존재
			- ․1차 웨이브 단위무응답은 횡단면 조사와 유사
			- ․2차 이상의 웨이브 단위무응답은 사망,이민 등으로 표본에 서 탈락하는 경우(attrition)와 중간 무응답이 존재(장래에 다시 응답)

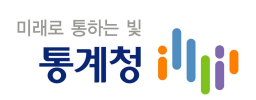

### ※ BHPS응답율

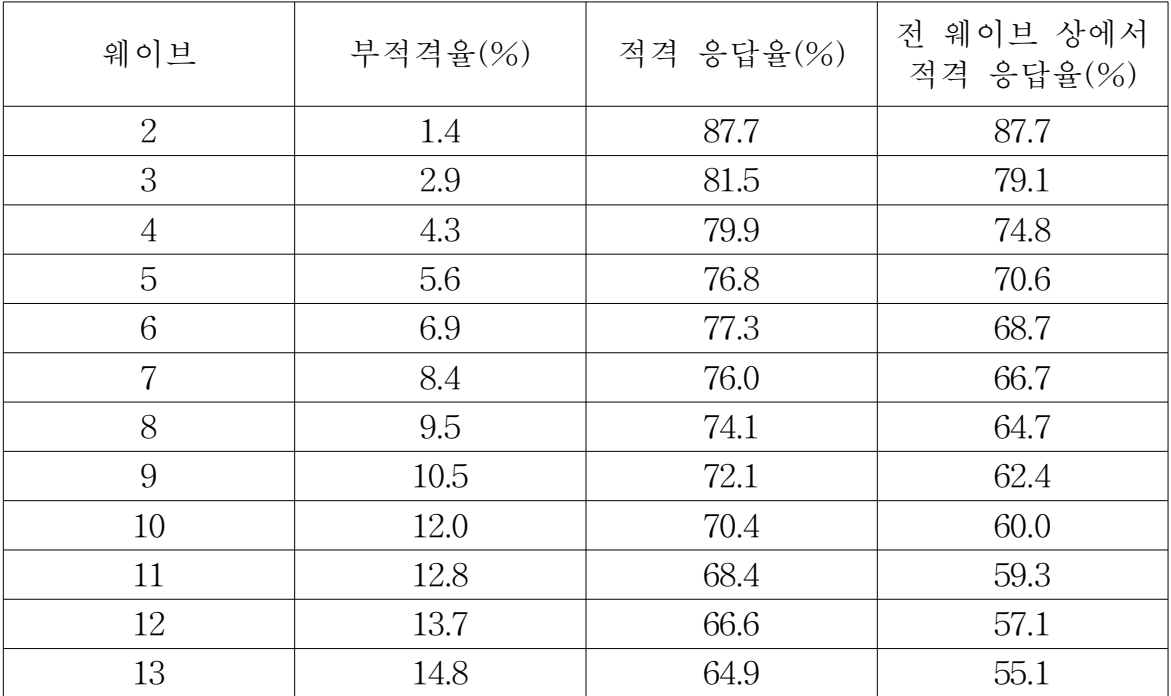

5. 반복측정자료

□ 
$$
y_{ij}
$$
 :  $t_{ij}$ 시기의 응달  
\n-  $t_{ij}$ 시기의 측정되는  $p$ 백터의 공분산 :  
\n
$$
\underline{x}_{ij} = \begin{pmatrix} x_{ij1} \\ x_{ij2} \\ \vdots \\ x_{ijp} \end{pmatrix}
$$
\n-  $\vec{n}$ 체(subjects) :  $i = 1, \dots, m$   
\n-  $\vec{n}$ 체 i에 대한 관ц) :  $j = 1, \dots, n_i$ 

### □ 상관관계 구조

- OLS 회귀모델시 잔차 :  $r_{ij} = y_{ij} \hat{y}_{ij}$
- -OLS가정이 유효하다면 잔차들은 개인의 시간에 대해서는 상관이 없게 된다.

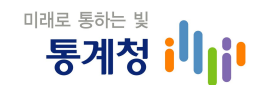

### □ 상관관계 구조의 형태

- -독립 :동일한 개체의 관찰치 간에는 상관관계가 없다 •  $Cor(r_{ij}, r_{ik}) = \rho_{jk} = 0$ 
	- ․OLS모델의 가정
- -**exchangeable(uniform)**:동일한 개체의 어느 관찰치 짝 간 에는 동일한 잔차 상관관계가 있다

• 
$$
Cor(r_{ij}, r_{ik}) = \rho_{jk} = \rho
$$

- -**AR(1)(Exponential)**:동일한 개체의 두 관찰치 간에 다음과 같은 잔차 상관관계를 갖을 경우
	- ・ $\rho_{jk} = \rho^l$  여기서  $l$ 은 두 관찰치간의 시간길이 즉 lag임
	- ․동일한 개체의 두 관찰치 간의 잔차 상관관계는 점차 감소 즉  $\rho$ ,  $\rho^2$ ,  $\rho^3$ , etc
- -**unstructed** :동일한 개체의 두 관찰치 간의 잔차 상관관계 에 아무런 제약이 없다
	- $\cdot$   $-1 \leq \rho_{ik} \leq 1$

### □ 반복측정자료의 회귀모델

- $y_{ii} = \beta_0 + \beta_1 x_{ii} + \epsilon_{ii}$
- $\epsilon_{ij}$  가 평균이 0 이고  $i$ 와  $j$ 에 대해 독립이라면 모델을 적합 하기 위해 표준적 방법을 사용할 수 있다
- -모델에 더 많은 공변량을 추가하면

$$
y_{ij} = \beta_0 + \underline{x}_{ij}^T \underline{\beta} + \epsilon_{ij} \, \mathcal{F} \, \mathbf{H} \, \mathbf{H}.
$$

-  $y_{ij} = \beta_0 +$  $\tilde{=}$  $\frac{x}{ij}\frac{T}{T}$  $\beta + \epsilon_{ij}$ 로 변형할 수 있다.

$$
= \beta_0 + \underline{x}_{ij}^T \underline{\beta} + u_i + \epsilon_{ij}
$$

여기서  $u_i$ 는  $y$ 에 영향을 미치는 측정되지 않은 개인 요소로 개체에 특정한 잔차임

# □ 고정 및 확률 절편 모델**(fixedandrandom interceptmodel)**

통계청 ilhil

 $-$  고정 효과 모델 :  $u_i$ 가 고정 • 장점 :  $u_i$ 가  $x_{ij}$ 와 어떻게 관계하는 가에 관한 가정이 불필요 ․표준회귀모델 --> 추정시 OLS방법 사용 가능  $-$  확률 효과 모델 :  $u_i$ 가 다음의 성질을 갖는 랜덤 ․평균 :0 •  $Var(u_i) = \sigma_u^2$ •  $Cor(u_i, \epsilon_{ij}) = 0$  $\cdot$  파라메타의 수가 적다. 고정효과에서는  $m$ 개의 파라메타  $\rightarrow$  두 개의 파라메타로 축소( $\beta_0$ 와  $\sigma_u^2$ )  $\cdot$  GLS

- ․MLE(최대우도추정)
- · REML 추정

### □ **Population** average models

- 공변량  $\underline{x}_{ij}$ 의 함수로  $y_{ij}$ 의 평균을 모델화
	- ․잔차 상관관계 행렬에 대한 가정을 두고함
- -평균과 잔차 상관관계을 각각 모델할 수 있음 ․잔차 상관관계 모델을 찾고,평균 모델을 찾음
	-
- -MLE나 REML로 추정

#### □ **Transition models**

-OLS를 사용한 회귀는 응답변수로 공변량외에 이전 시간에 서의 값을 사용

 $y_{ij} = \beta_0 + \beta_1 x_{ij} + \alpha y_{i(i-1)} + \epsilon_{ij}$ 여기서  $\alpha$ 는 개체내 상관관계(within-subject correlation)를 설명

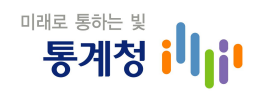

#### 6. 확률효과모델

- □ 시간을 연속형 변수로 간주하고,다른 어떤 공변량은 없다 고 가정
	- $y_{ij} = \beta_0 + \beta_1 x_{ij} + u_i + \epsilon_{ij}$ , 여기서  $x_{ij} \ge \lambda$ ]간
	- $Var(u_i) = \sigma_u^2$
	- $Var(\epsilon_{ij}) = \sigma_{\epsilon}^2$
	- $Cor(u_i, \epsilon_{ij}) = 0$
	- -다른 공변량을 추가 :나이,성별,교육수준,개체가 14세 이상시 모의 경제활동여부,시간 에서의 경제활동

□ 환률 기술기(계수) 모 . 
$$
y_{ij} = \beta_0 + (\beta_1 + b_i)x_{ij} + u_i + \epsilon_{ij}
$$
\n\n- ·β₁ : 평군 기술기
\n- · bₙ : 평군 기술기의 개체에 의존한 렌던편차
\n- · u₄ : 개체에 의존한 람던 절편
\n

#### □ Muiti-process 모델

- -동시에 하나 이상의 상관 과정을 고려한 모델  $y_{1ij} = \beta_{10} +$  $\tilde{ }$  $\underline{x}^T_{ij}\underline{\beta}$  $\beta_1+u_{1i}+\epsilon_{1ij}$  $y_{2ij} = \beta_{20} +$  $\frac{1}{\sqrt{2}}$  $\underline{x} \, \underline{^T} \underline{\beta}$  $\beta_{2}+u_{2i}+\epsilon_{2ij}$
- □ 무응답과 탈락
	- -무응답 체계
		- MCAR(Missing completely at random) : 무응답 확률이 관 찰치나 무응답 관찰치에 의존하지 않음
		- · MAR(Missing at random) : 무응답 확률이 관찰치에 의존 하고,무응답 관찰치에는 의존하지 않음
- 통계청 il • NMAR(Not Missing at random) : 무응답 확률이 무응답 관찰치에 의존
- 7. 로지스틱 회귀모델
	- □ 로지스틱 회귀모델
		- $y_i$ 가 성공 확률  $p_i = P(y_i = 1)$ 를 갖는 이항분포(binary distrobution)라 가정
		- 성공에 대한 log-odds 모델  $logit(p_i) = log[p_i/(1-p_i)] = \beta_0 +$  $\tilde{=}$  $\underline{x}^T_i \underline{\beta}$  $\beta$
		- -파라메타는 MLE에 의해 추정

 $\Box$  odds ratio

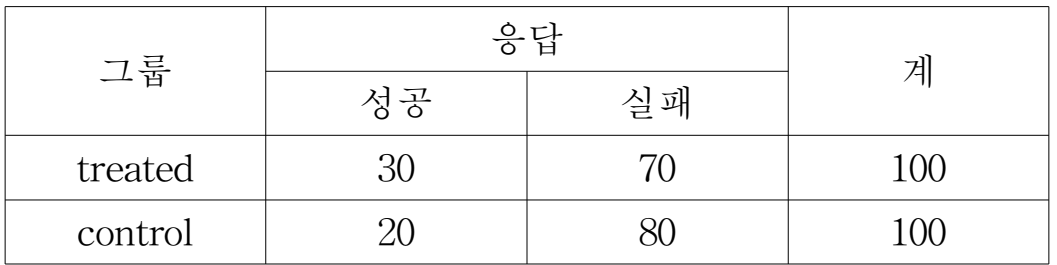

- -treated에 대한 성공 odds:30/70=0.43
- -control에 대한 성공 odds:20/80=0.25
- odds ratio: 0.43/0.25=1.72

- 일반 모텔 : 
$$
OR = \frac{a/b}{c/d} = \frac{ad}{bc} \left( = \frac{a/c}{b/d} \right)
$$

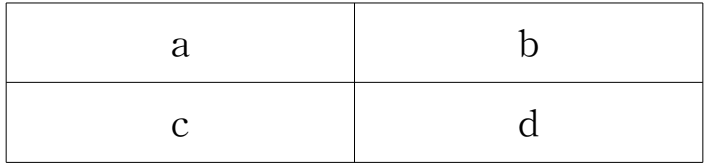

・cross-product ratio라고도 불림

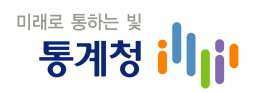

-특성

- $\cdot$  0  $\leq$  *OR*  $\leq \infty$
- $\cdot$  OR < 1 ; 음의 association
- $\cdot$  OR > 1 ; 양의 association
- $\cdot$  *OR*=0 ; no association

#### □ **multinomial**로지스틱 회귀모델

- -이항 로지스틱 회귀모델의 일반화는 2이상의 범주를 갖는 응답으로 확장
- $R=3$ , 하나의 공변량  $x$ 에 대해 다음과 같은 2개의 logits을 갖는다

$$
logit(p_1/p_3) = \beta_{01} + \beta_{11}x
$$
  

$$
logit(p_2/p_3) = \beta_{02} + \beta_{12}x
$$

### □ 순서화 로지스틱 회귀모델

 $-R > 2$  인 범주가 순서화되어 있다면  $R-1$  logits는 다음과 같은 형태의 싱글 logit으로 바꿀 수 있다 시와 도시스틱 외귀노델<br>?>2 인 범주가 순서화되어<br>'은 형태의 싱글 logit으로 ' $\logit[P(y \leq j)] = \log[\frac{P(y \leq j)}{P(y > j)}]$ 어리실 'ㅡ- $P(y>j)$  $P(y \leq j)$  $]=\beta_{0j} \frac{1}{\sqrt{2}}$  $\underline{x}_{i}^{T} \underline{\beta}$  $\beta$ 여기서  $j=1,\dots,R-1$ ,  $\beta_{01} \leq \beta_{02} \leq \dots \leq \beta_{0R-1}$ 

- propotional odds model 또는 cumulative odds model 로도 불림

8. 가중치 및 복합표본설계

□ 표본설계

- 단수임의표본 vs 복합표본
	- ․층화표본
	- ․집락표본
	- 조사가중(survey weight)

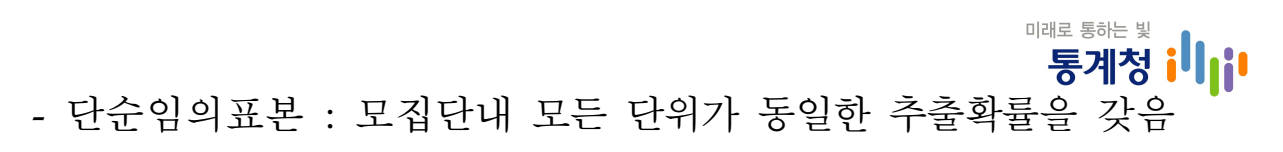

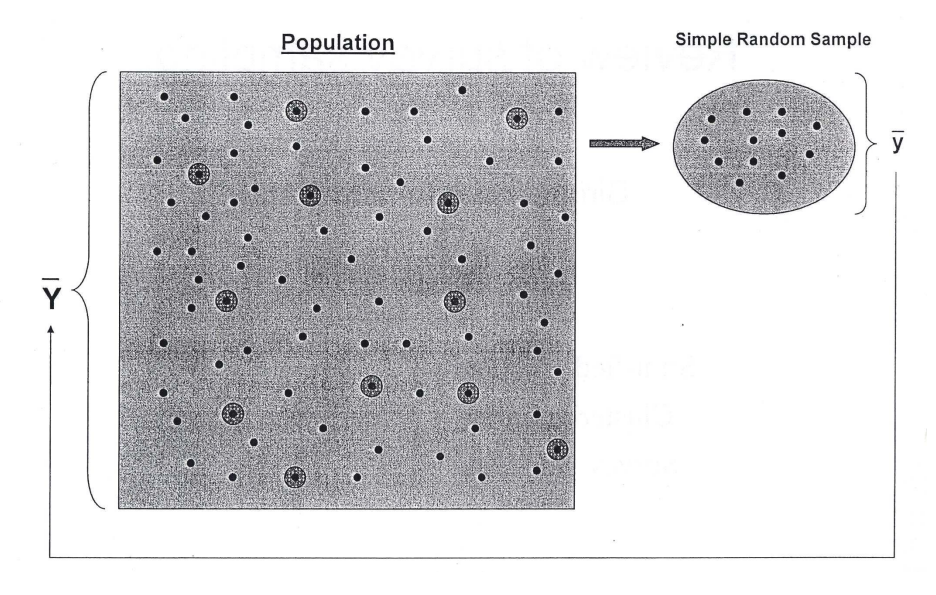

- ․모집단이 넓게 흩어져 있을 때,추출된 표본에 접근하는 데 극단적인 비용이 필요
- ․이용가능한 표본틀이 많지 않음
- ․모집단이 동질성이 떨어지고 부그룹의 크기가 서로 다르면 정도가 떨어짐
- -층화표본 :모집단을 알려진 특성에 의해 층으로 분할하고 각 층에서 독립적으로 표본을 추출

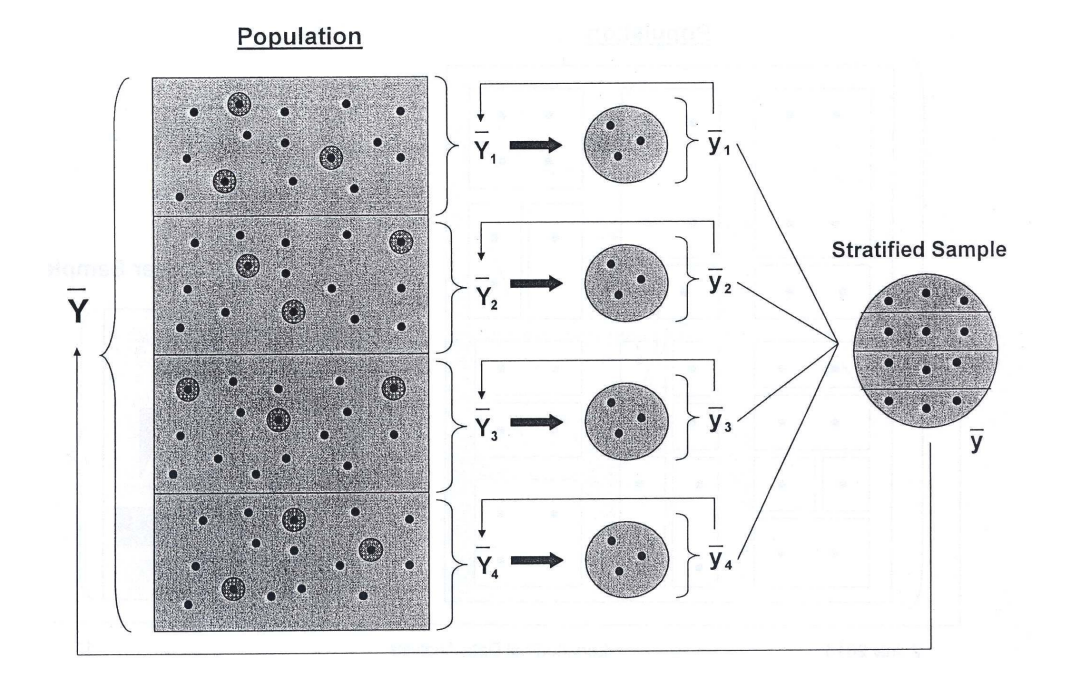

통계청 il<sub>li</sub> ․부그룹내가 전체 모집단보다 동질성을 보이면 표본오차는 감소하여 효율성이 증대

미래로 통하는 빛

- ․층내 동질성이 크면 클수록 표본설계의 효율성은 증대
- -집락표본 :집락은 하나 이상의 모집단 단위로 구성
	- ․집락내에는 이질성이 높을 수록 표본설계의 효율성은 증대
	- ․집락간에는 동질성이 높을 수록 표본설계의 효율성은 증대

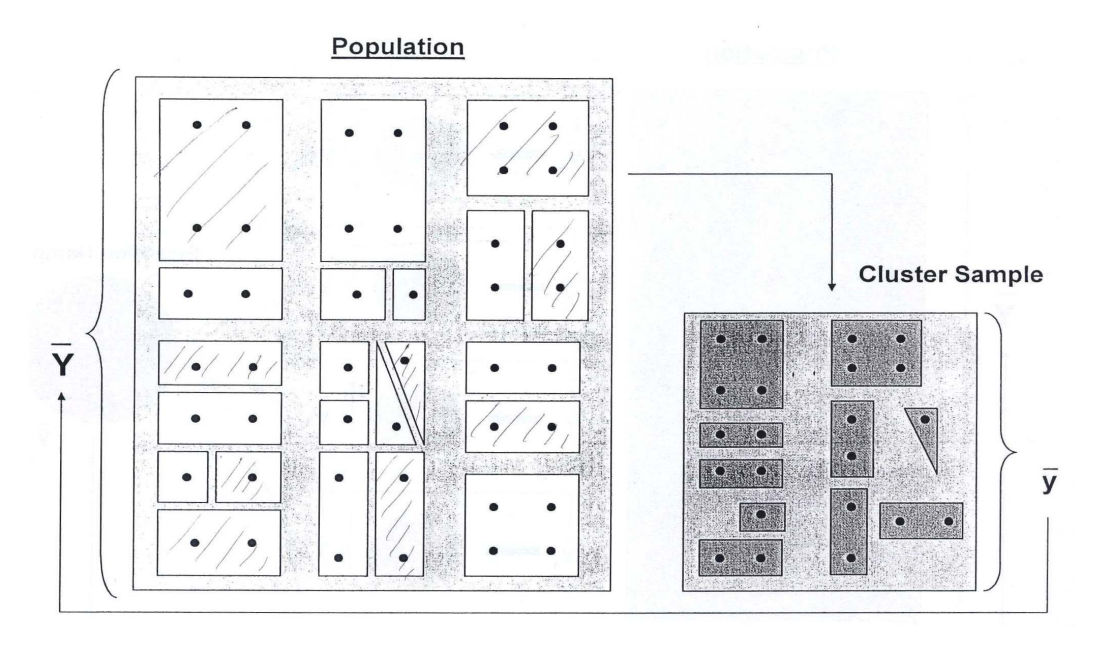

-다단계 표본 :2단계 표본에서는 1단계로 집락을 추출(PSU) 2단계로 집락내에서 단위를 추출(SSU 또는 USU)

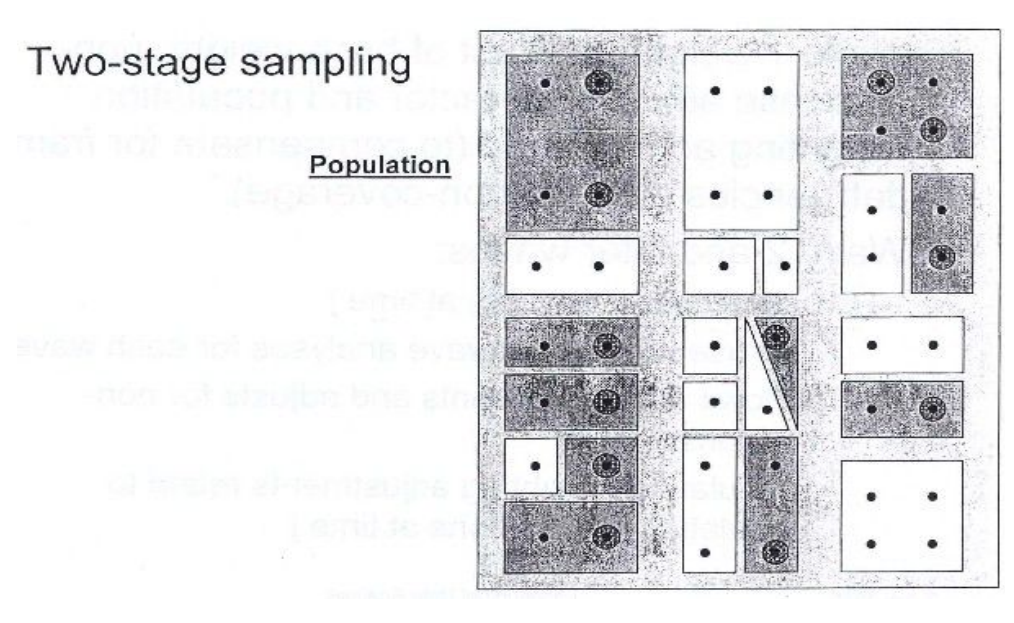

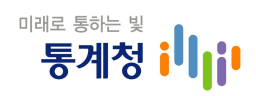

□ 가중치

- 기본가중치 : 표본추출률의 역수
- -무응답 조정 가중치
- -보조정보를 활용한 사후가중치
- -종단면 자료 가중치
	- ․웨이브 1가중치 :기본가중치 및 기타 조정에 의한 가중치
	- ․웨이브 2이상의 가중치
		- ‥시간별 횡단면 가중치 :각 웨이브별 분석에 필요한 가중치 ··종단면 가중치 : 웨이브 1과 웨이브 j간의 종단면 분석에 필요한 가중치

☞ 종단면 가중치 수 :  $2^j - 1$ 개

- □ misspecification효과
	- -추정량의 분산을 추정할 때 표본설계의 특성을 무시하여 발생하는 효과

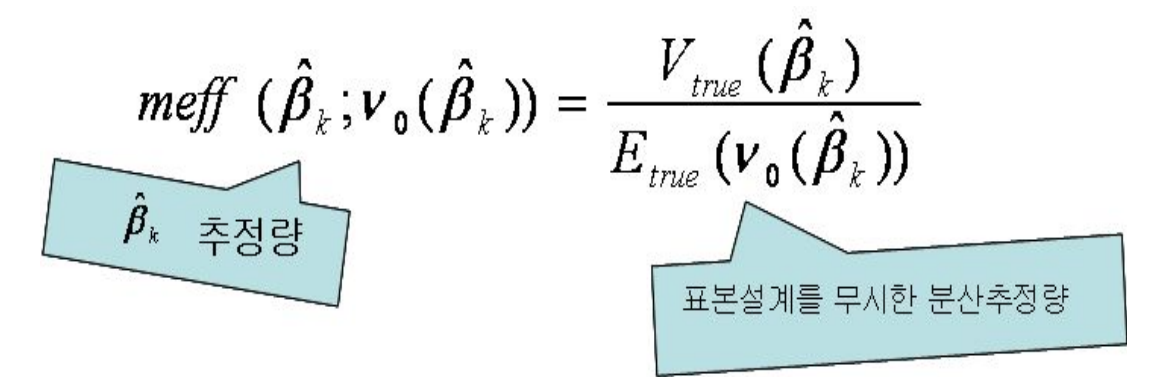

- -실제 표본설계에 의한 관심변수의 점 추정량의 분산을 특정 분산 추정량의 기대값으로 나눈 값
- -참 분산을 얼마나 과대추정 또는 과소추정 하는 지를 측정

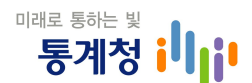

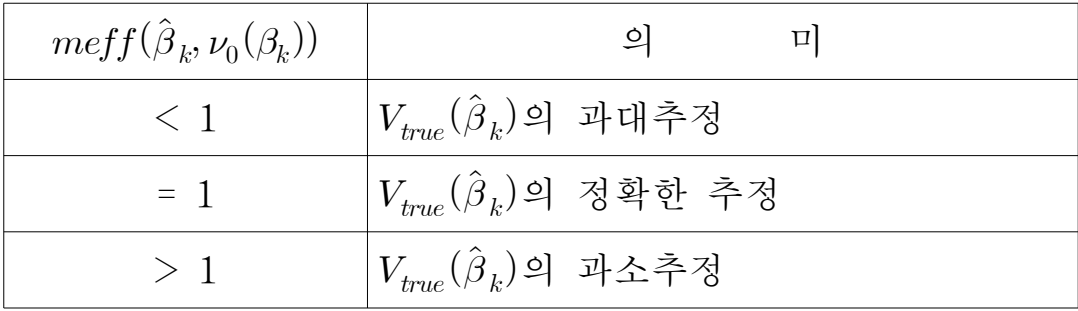

- meff는 가중치와/또는 집락이  $\nu_0(\beta_k)$ 에서 무시되면 증대 되고, meff는 층화가  $\nu_0(\beta_k)$ 에서 무시되면 감소된다
- 되고, meff는 층화가  $\nu_0(\beta_k)$ 에서 무시 $\rightarrow$  추정 :  $\widehat{meff}(\hat{\beta}_k, \nu_0(\hat{\beta}_k)) = \nu(\hat{\beta}_k) / \nu_0(\hat{\beta}_k)$
- meff는 부정확하게 설명된 분산추정량  $\nu_0(\hat{\boldsymbol{\beta}}_k)$ 의 상대적 편 향을 측정하는데 사용
- 9. stata 주요 명령문 및 결과
	- □ stata화면 구성 :4개의 부분으로 구성
		- review, variable, results, command

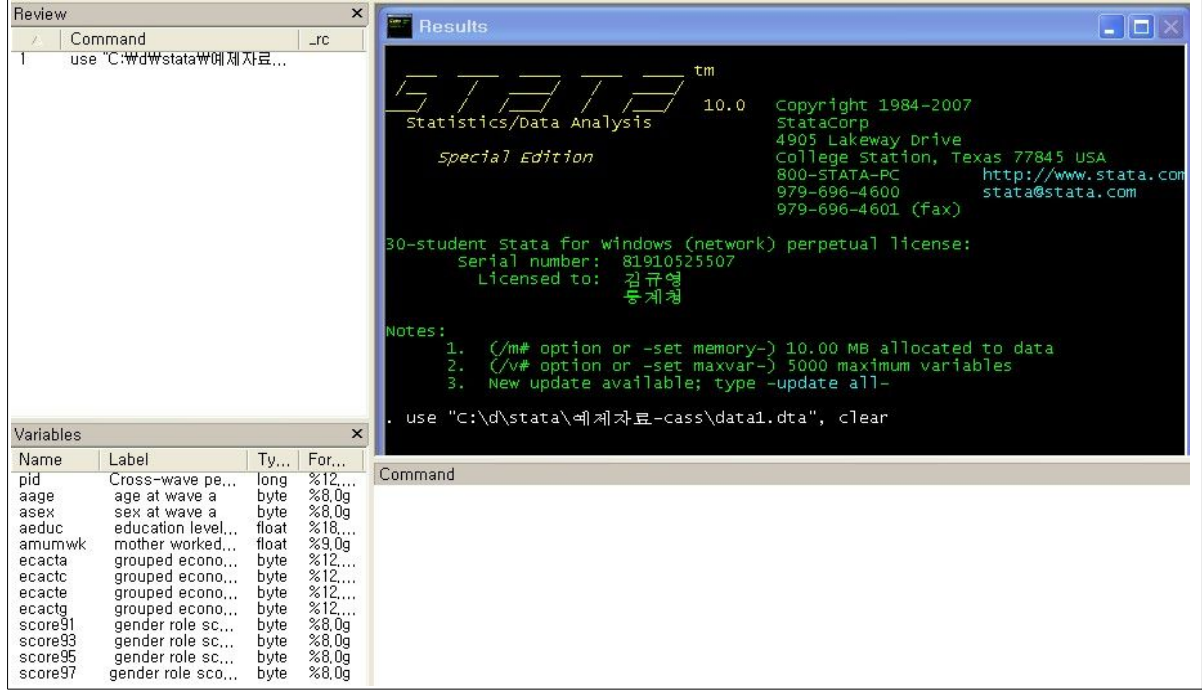

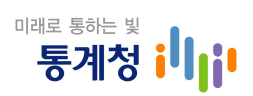

□ 기초통계량

# - 연속변수의 집계 명령어 : sum 변수, detail

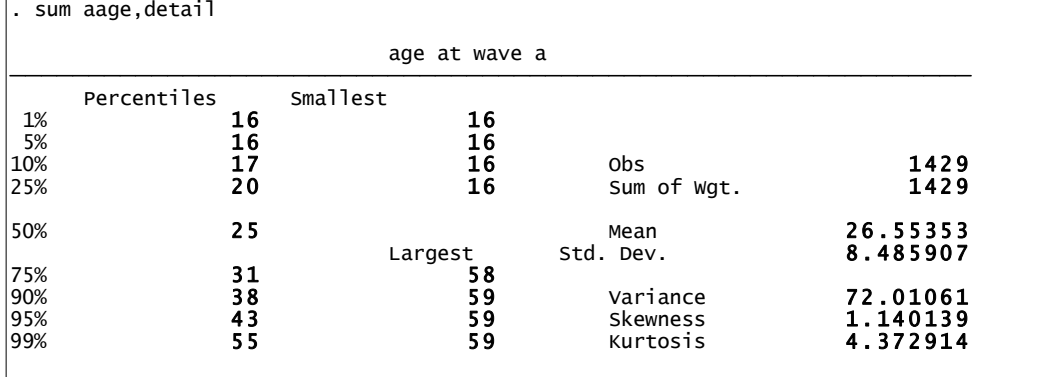

### - 변수에 빈도분포표 생성 : tab 변수 [변수], row col

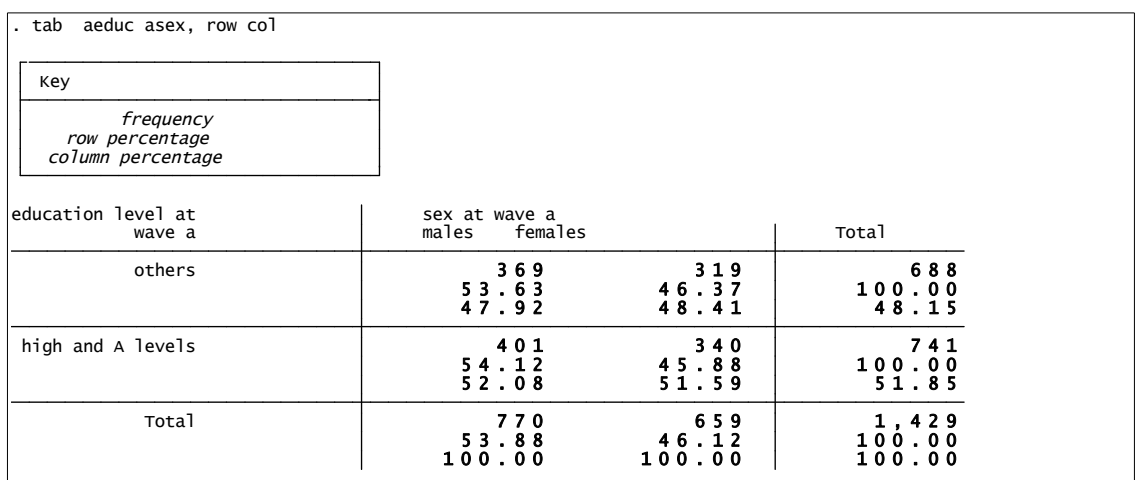

## - wide form자료를 long form자료로 변환 : reshape

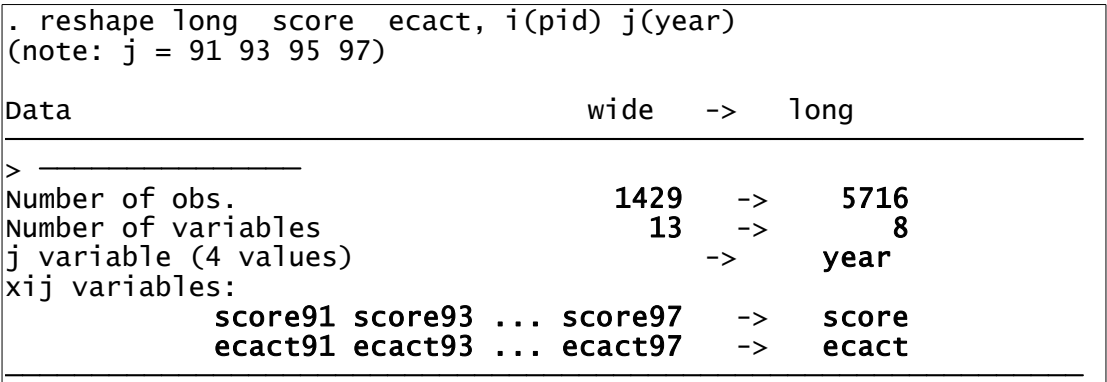

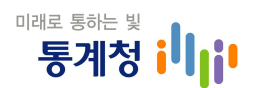

 $\cdot$ i : 그룹식별자

 $\cdot$ j : 그룹내 식별자

-종단면 자료에 대한 평균 및 표준편차 등 분석 :**xt**

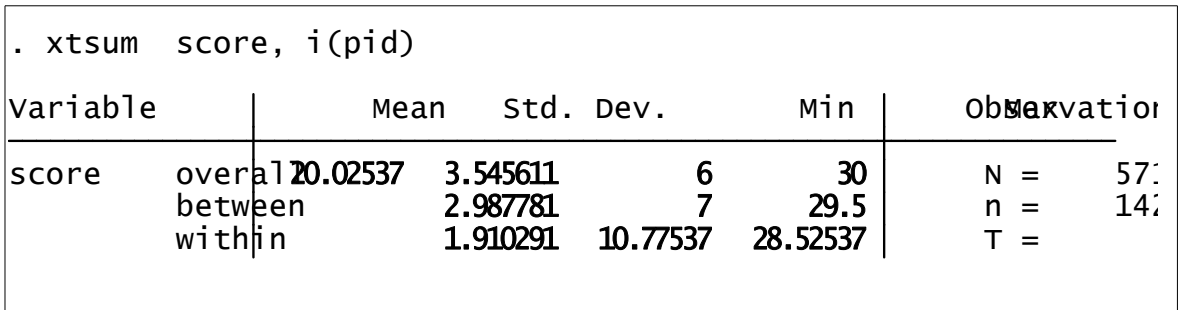

- ․overall:전체 자료에 대한 통계량
- ․between:개체 평균의 변이
- ․within:각 개체 평균의 시간에 대한 변이
- -응답자의 profile를 plot:**twoway**

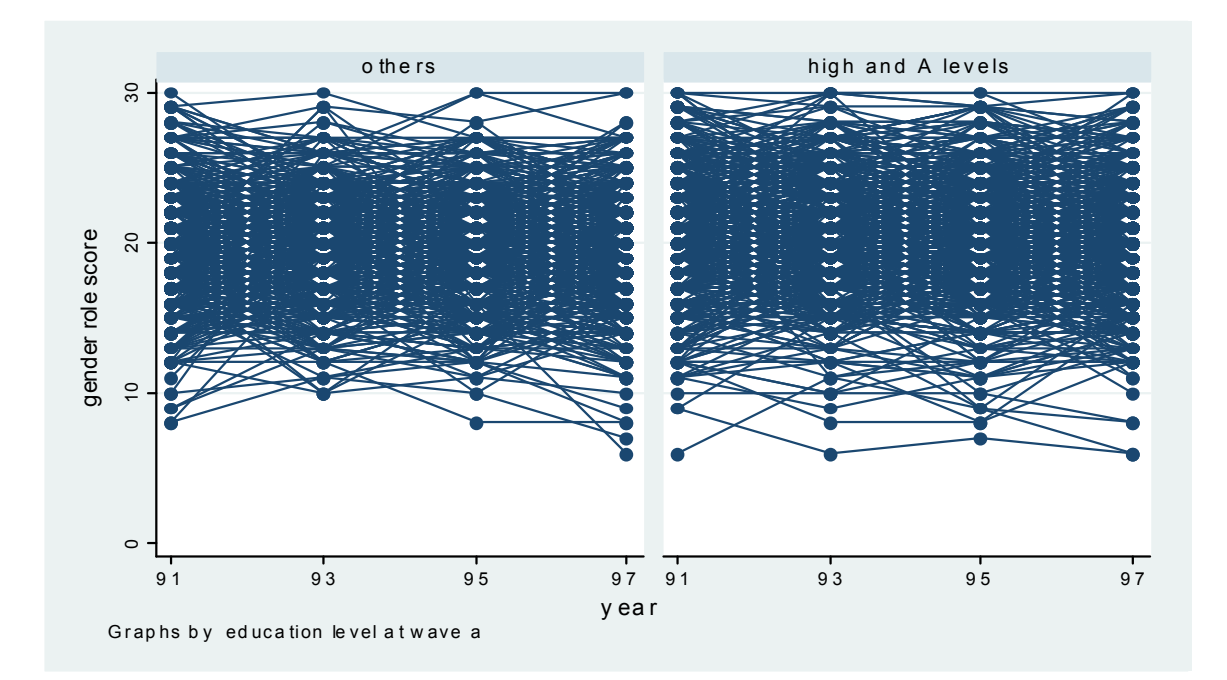

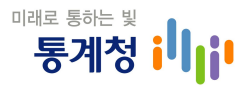

-변수에 대한 평균과 표준오차의 plot:collapse->gen->twoway

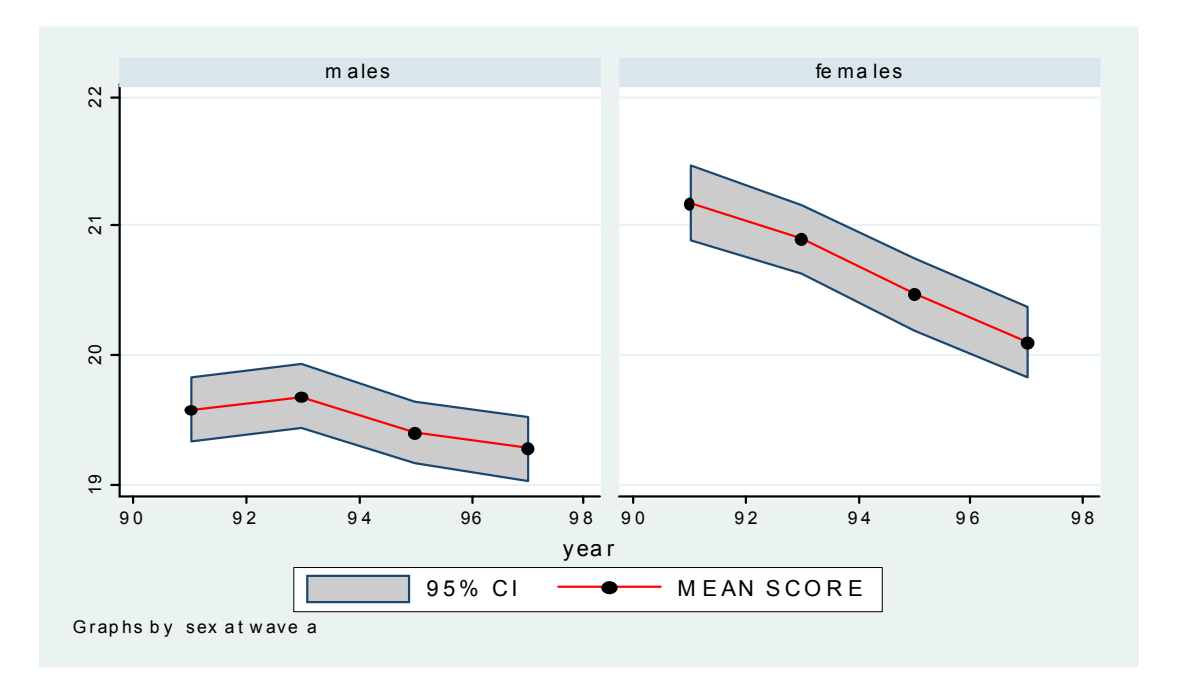

-종단면 자료에 대한 모델 적합 :**xtreg**

- · population average model : pa
- · exchangeable : default option
- ․independence(상관관계 없음):corr(ind)
- $\cdot$  ar(1) : corr(ar 1) t(time)

. xtreg score time, pa i(pid) corr(ind)

Iteration 1: tolerance3.324e-16

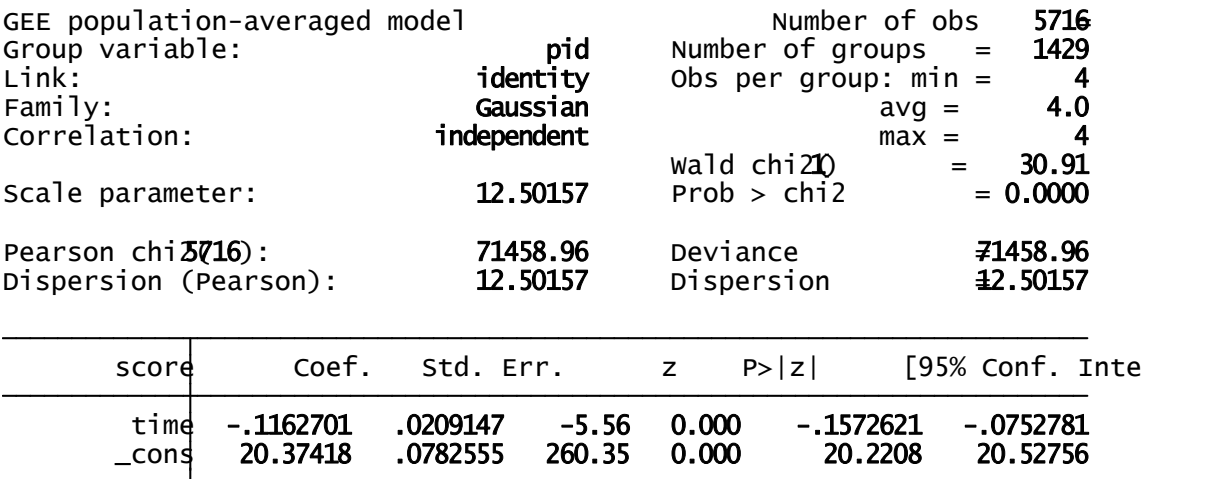

• random effect model: re (GLS 사용)

 $\cdot$  maximum-likelihood estimation: mle

- likelihood ratio 검증 절차

· xtreg 전체 : 전체 모델 추정

 $\cdot$  estimates store full

․xtreg부분 :부분 모델 추정

• estimates store reduced

· lrtest full reduced

### l -로지스틱 회귀모델 적합 :**logit**

prhlth Coef. Std. Err. z P>|z| [95% Conf. Interval] Log likelihood =-3674.3559 Pseudo R2 = 0.0060  $Prob > chi2 = 0.0000$  $LR \text{ chi2(1)} = 44.28$ Logistic regression  $\blacksquare$ Iteration 3: log likelihood **=3674.3559** Iteration 2: log likelihood **=3674.3559** Iteration 1: log likelihood **=3674.5218** Iteration 0: log likelihood **=3696.4963** i.lsex \_Ilsex\_1-2 (naturally coded; \_Ilsex\_1 omitted) . xi : logit prhlth i.lsex if year==0

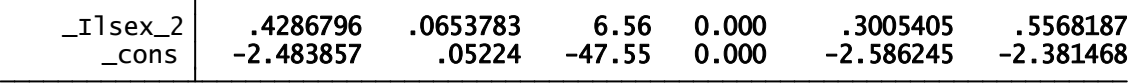

․다변량과 변수간에 상호작용을 감안한 로지스틱

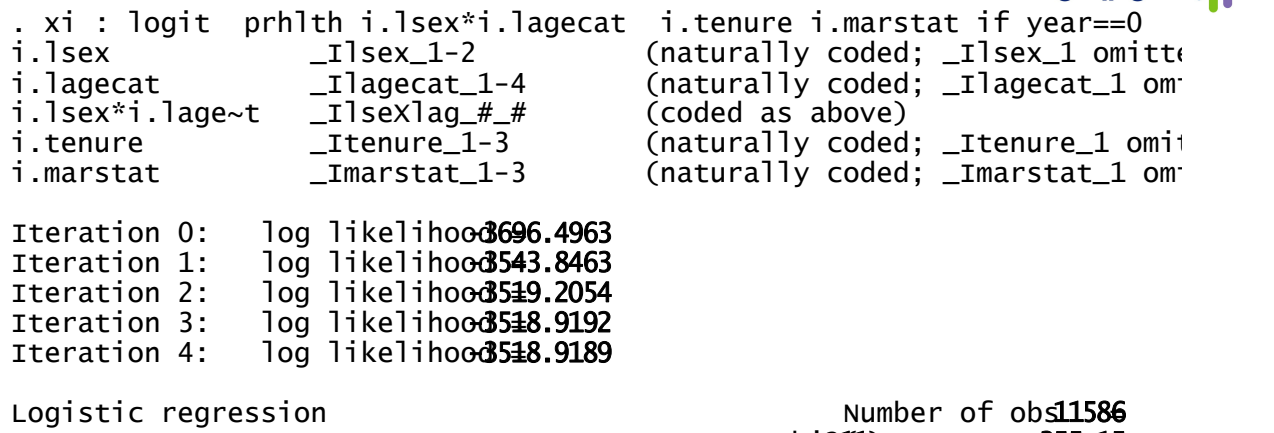

Log likelihood -3518.9189

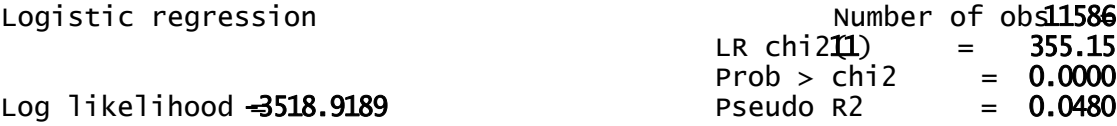

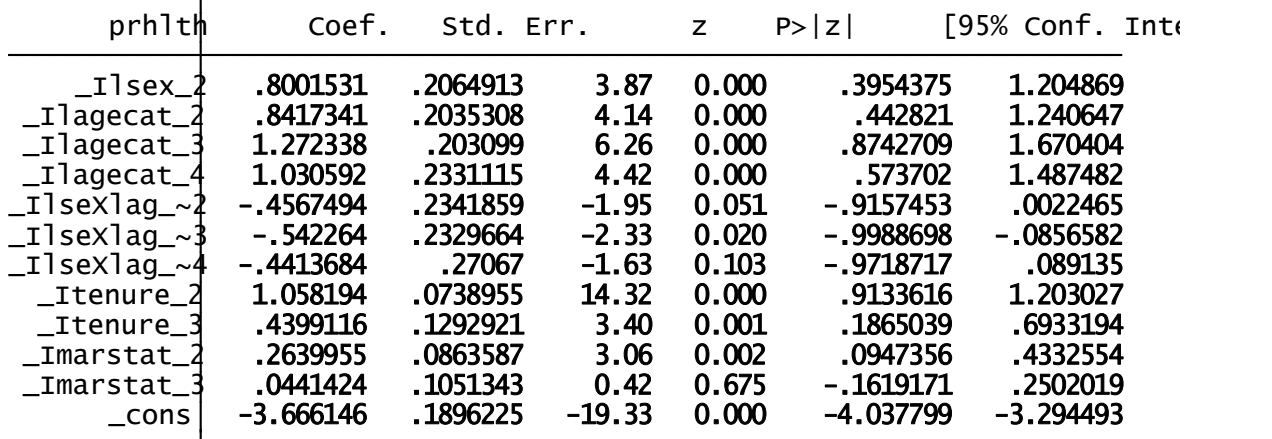

· or 옵션 : odds ratio와 표본오차를 구할 때 사용

i.lsex \_Ilsex\_1-2 (naturally coded; \_Ilsex\_1 omitted) . xi : logit prhlth i.lsex if year==0, or

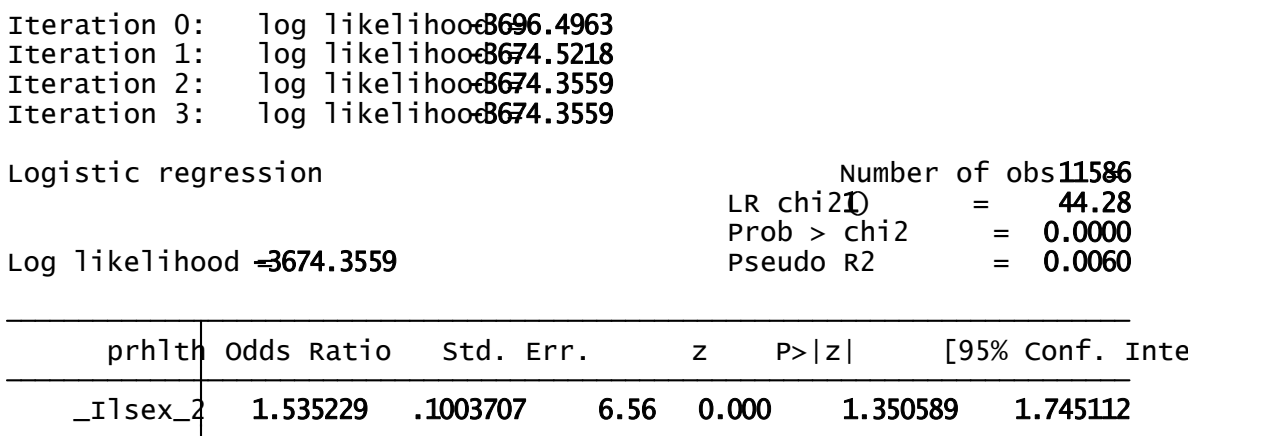

l -populationaverage와 확률효과 로지스틱 회귀모델을 반복 이항 측도에 적합 :**xtlogit**

미래로 통하는 빛

i.year \_Iyear\_O-3 (naturally coded; \_Iyear\_O omitt . xi: xtlogit smoker i.year, pa i(pid)

Iteration 1: tolerance. 107e-13

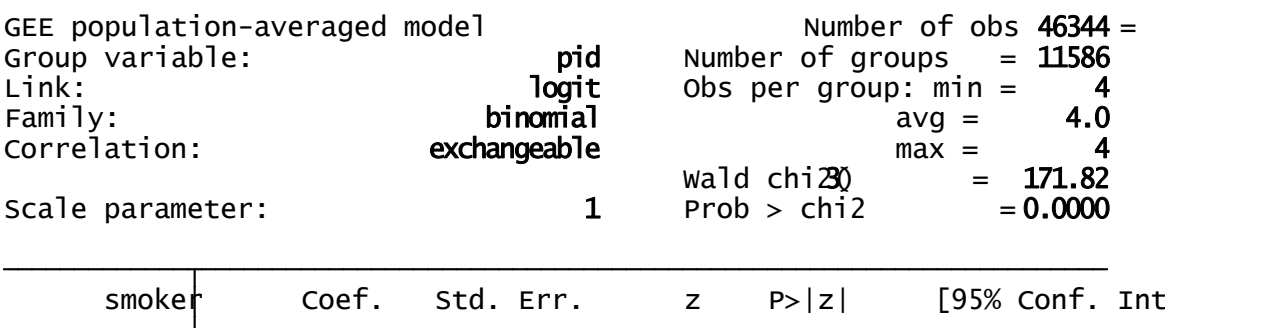

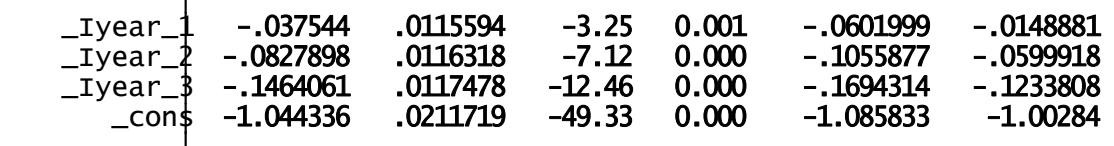

․시간에 따른 확률 로짓을 그래프화 절차

- ‥ preserve:결과를 저장
- ·· sort year : 자료를 연도별로 정렬
- ·· collapse (mean) smoker (sd) sdsmoker= smoker (count) n=smoker,by(year):연도별로 평균과 표본오차 등을 생성
- $\cdots$  gen high=logit( smoker+2\* sdsmoker/sqrt(n)) gen low=logit( smoker-2\* sdsmoker/sqrt(n)) :95% 신뢰수준하의 상하한 구간 계산
- •• gen logitsmoker=logit(smoker) : 특정 변수의 로짓값에 대 한 변수 생성
- $\cdots$  twoway (rarea low high year, bfcolor(gs12)) (connected logitsmoker year, mcolo> r(black)), legend(order (1 "95%  $CI"$  2 "Logit of proportion of smokers")) :그래프 생성

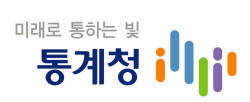

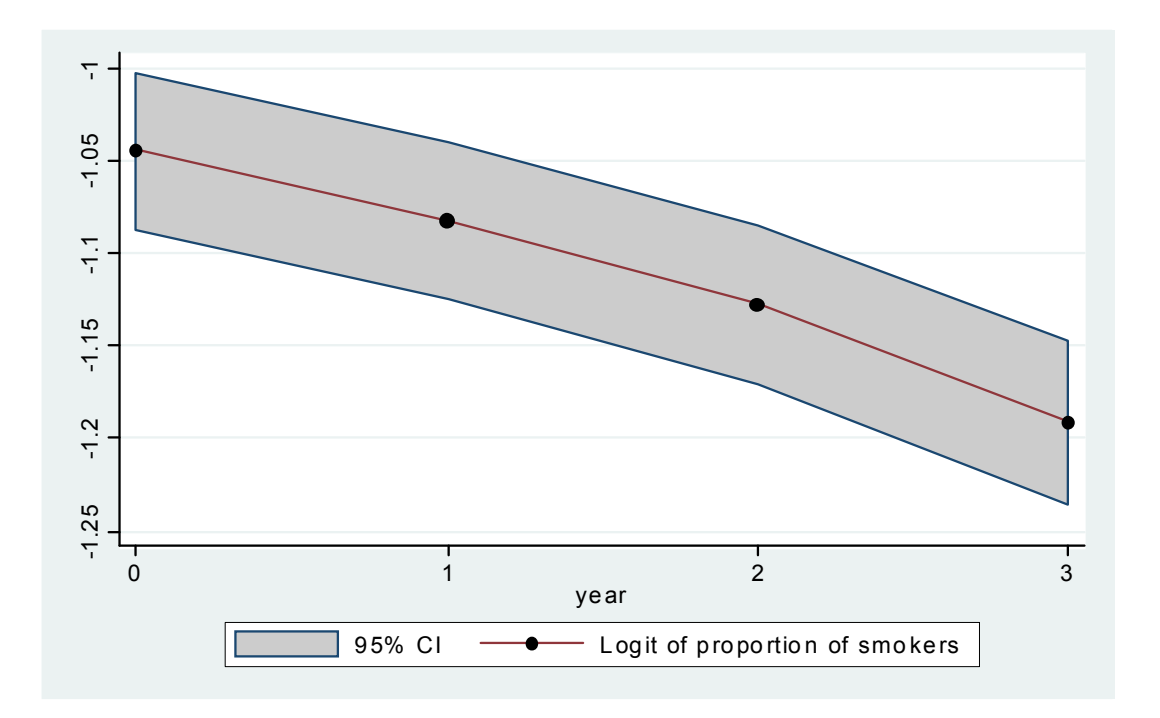

## l -자료를 wide-form으로 변형 :**reshape**

· reshape wide score lrwght, i(pid) j(time) :

 $(note: j = 0 2 4 6 8)$ reshape wide score lrwght, i(pid) j(time)

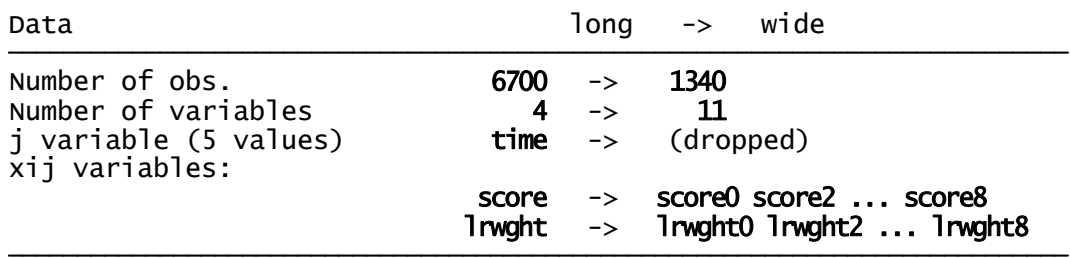

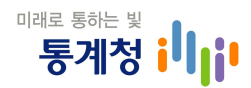

-가중치 사용여부에 따른 평균의 차이

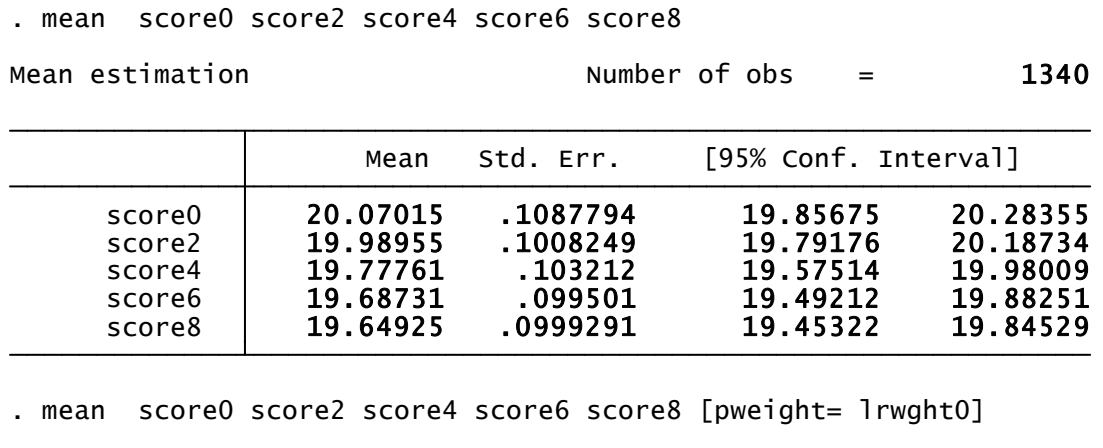

Mean estimation and the Number of obs = 1340

|                                                | Mean                                                     | Std. Err.                                               | [95% Conf. Interval]                                                                                               |
|------------------------------------------------|----------------------------------------------------------|---------------------------------------------------------|----------------------------------------------------------------------------------------------------|
| score0<br>score2<br>score4<br>score6<br>score8 | 20.24034<br>20.14868<br>19.93127<br>19.83641<br>19.76291 | .1161282<br>.1067798<br>.1105338<br>.106983<br>.1073276 | 20.01253<br>20.46815<br>20.35815<br>19.9392<br>19.71443<br>20.1481<br>20.04628<br>19.62654<br>19.97345<br>19.55236 |

- 가중치 사용여부에 따른 population average 모델 적합 차이 ․가중치 미사용

. xtreg score time ageg2-ageg4 qualif2-qualif5, pa i(pid)

Iteration 4: tolerance =4.385e-07 Iteration 3: tolerance = 00003833 Iteration 2: tolerance  $= 00334185$ Iteration 1: tolerance = 25994149

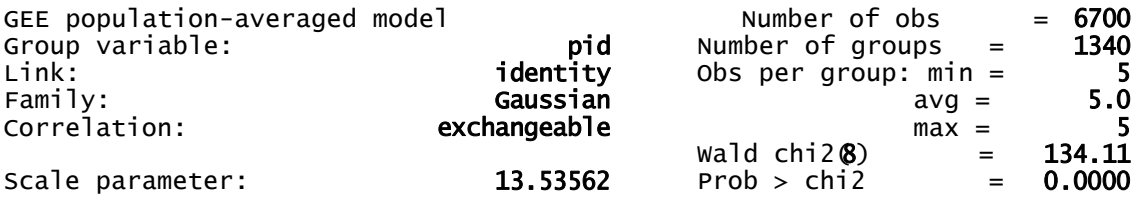

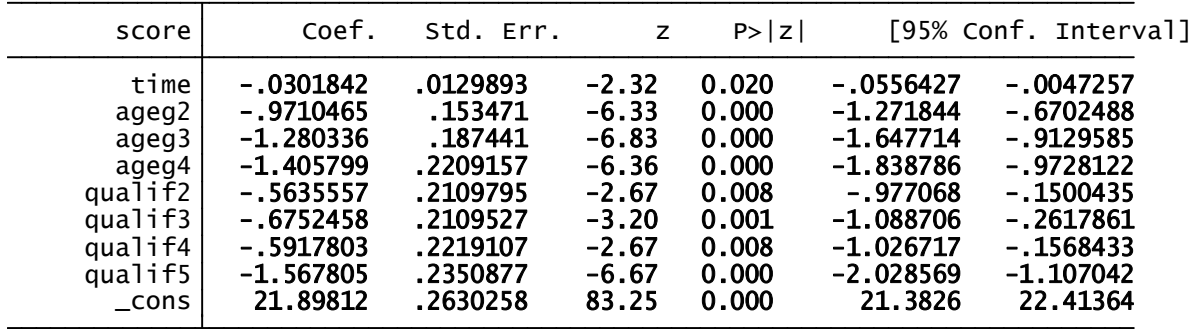

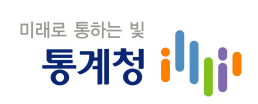

## ․가중치 사용

. xtreg score time ageg2-ageg4 qualif2-qualif5 [pweight=lrwght], pa i(p

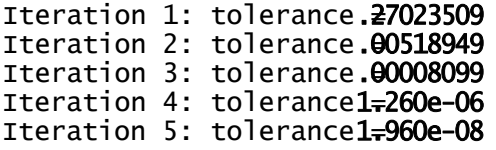

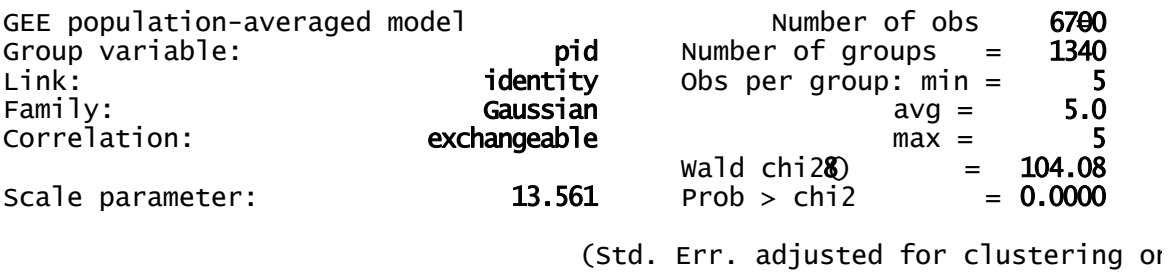

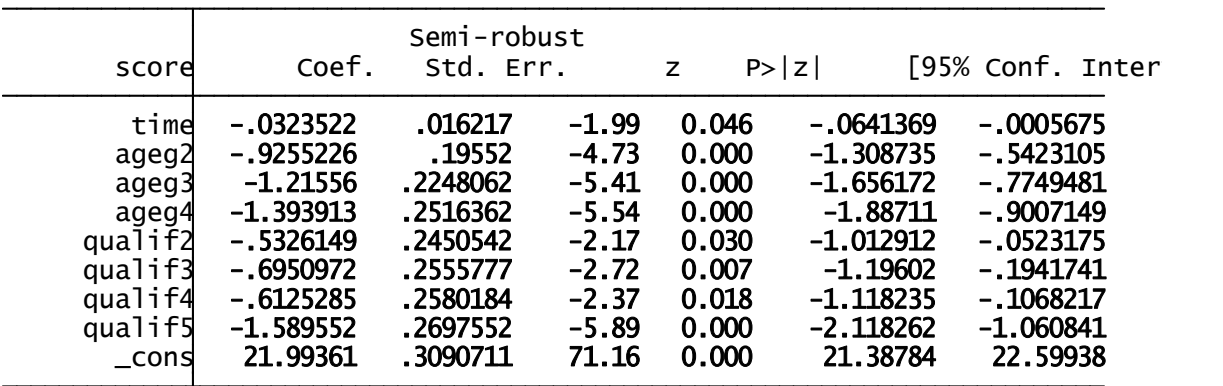

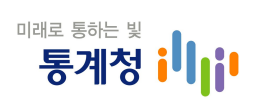

# W. 기 타

# 1. 참가자 명단

# Longitudinal Data Analysis

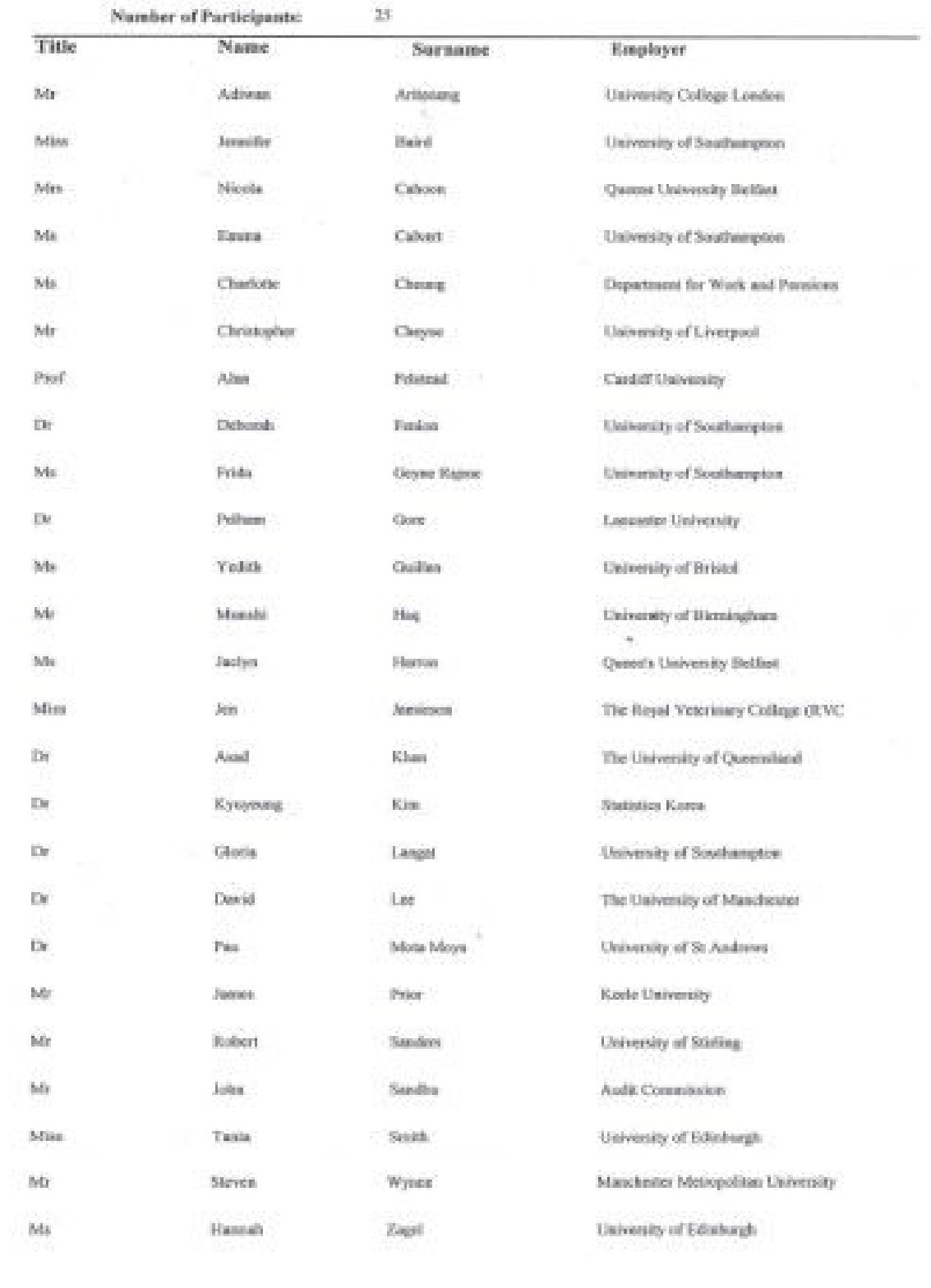

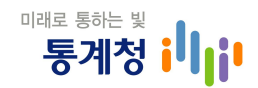

## 2. 프로그램 일정

# **Longitudinal Data Analysis** 30 June to 2 July 2010

# Programme

#### **Course Presenters**

Ann Berrington, University of Southampton Peter Smith, University of Southampton Marcel Vieira, Federal University of Juiz de Fora

#### Day 1 - Wednesday, 30 June

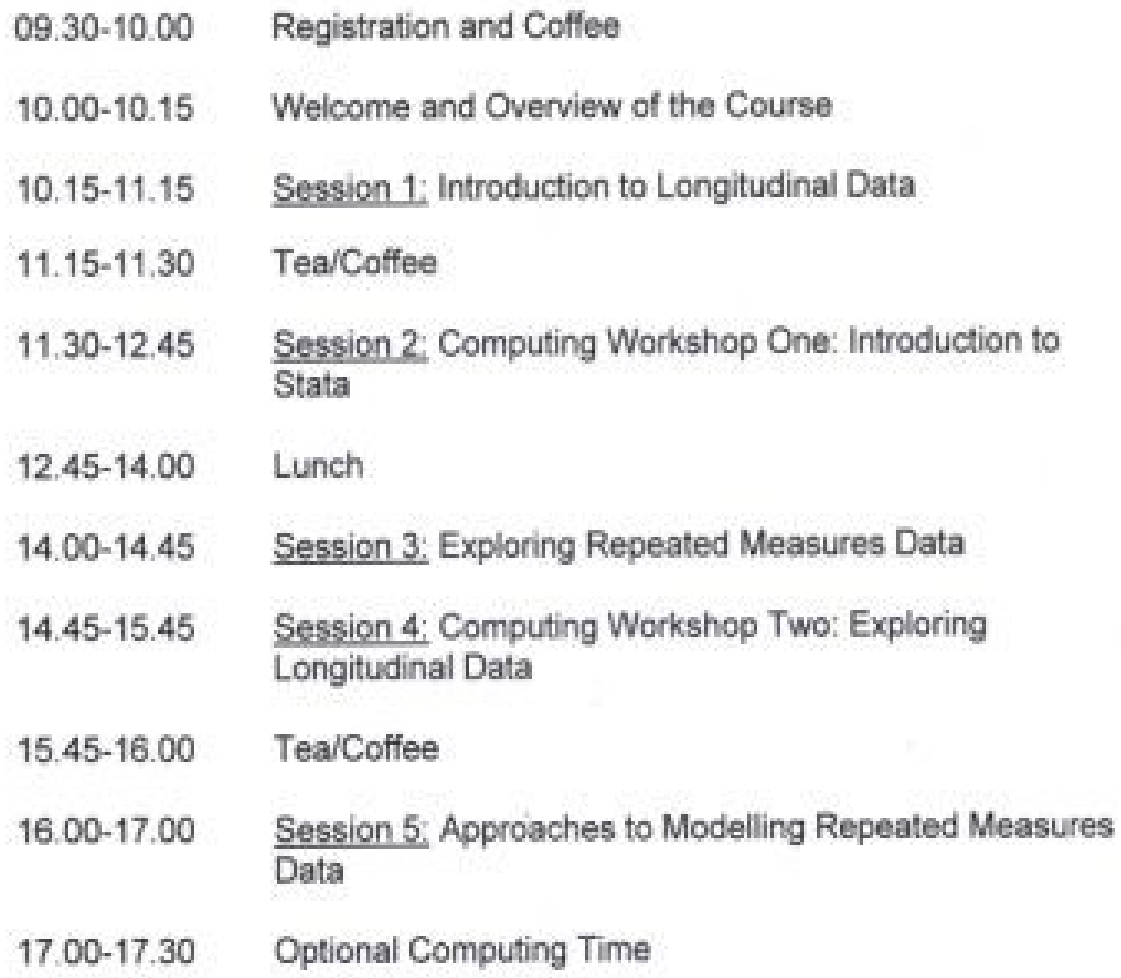

# <sup><sub>매래로 통하는 빛</sub><br>- <mark>통계청 i</mark>l||i</sup>

### Day 2 - Thursday, 1 July

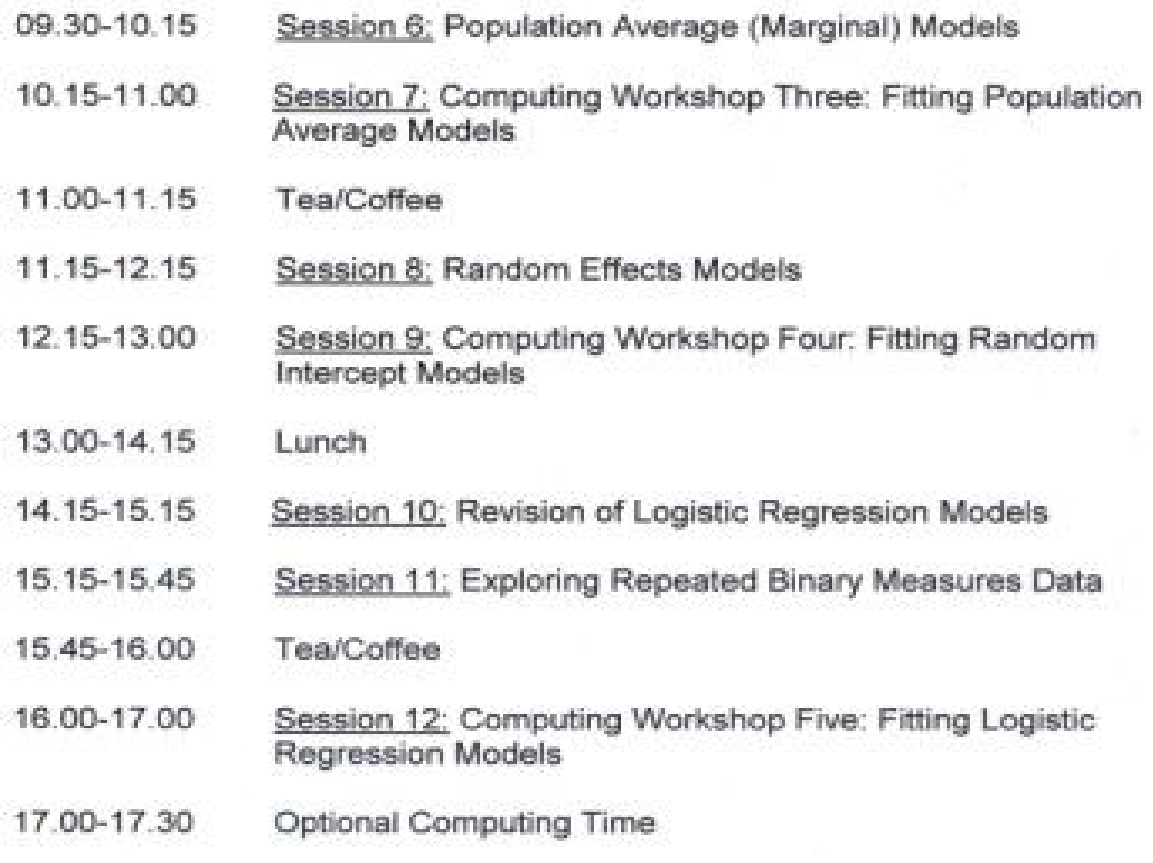

### Day 3 - Friday, 2 July

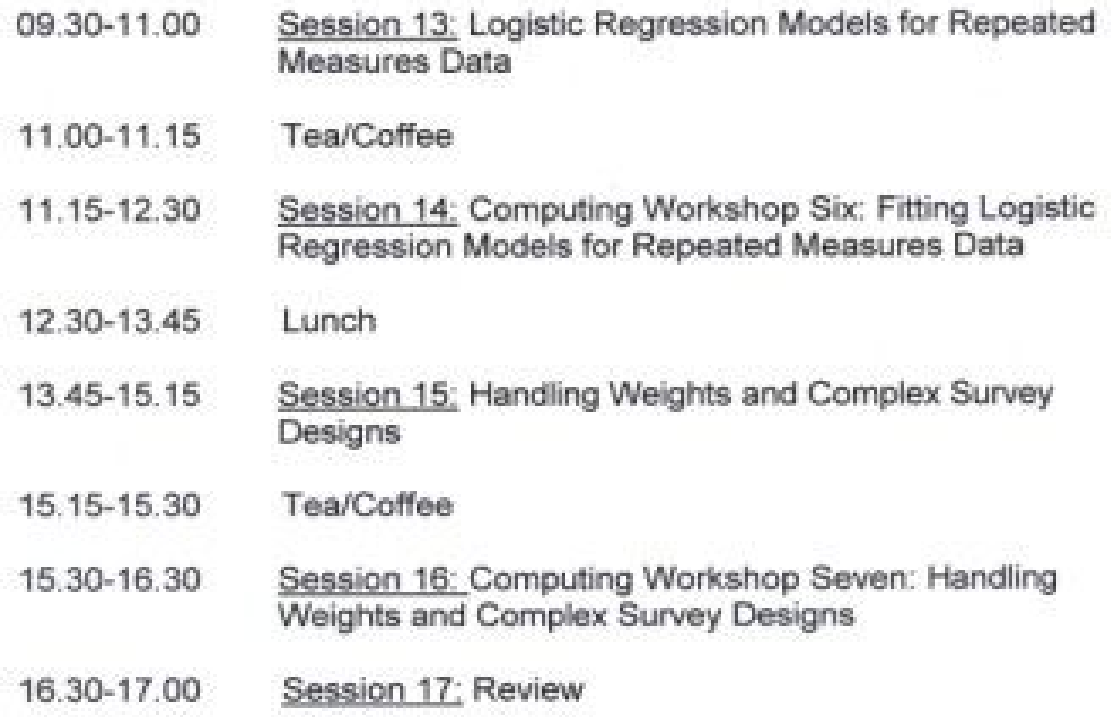

# 3. CASS의 통계 전문 과정

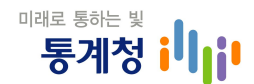

#### **CASS (Courses in Applied Social Surveys)** Short Course Programme 2010/11

**The Psychology** of Survey Response Prof Roger Tourangeau Medical Research Council, London 10-12 May 2010

**Essentials of Survey Design** and Implementation Dr Pamela Campanelli Medical Research Council, London 19-21 May 2010

**Applied** Multilevel Modelling Dr Ian Brunton-Sonith University of Southampton 16-18 June 2010

Longitudinal **Data Analysis** Prof Peter Smith. The Amm Berrington and Dr Marcel Visien University of Southampton 30 June-2 July 2010

Regression Methods Dr Denise Silva University of Southampton 29 September-1 October 2010

Introduction to Survey Sampling and **Estimation** Dr Pedro Silva University of Southampton<br>4-6 October 2010 Structural **Equation** Modelling Prof Patrick Sturgis University of Southampton 13-15 October 2010

**Survey Data** Analysis I: **Introducing** Descriptive and **Inferential Statistics** Dr Gabriele Durrant University of Southampton 0-11 November  $0$  and  $0$ 

**Ouestionnaire** Design Dr Pamela Campanelli University of Edinburgh 18-19 November  $2010$ 

Paradata in Survey Research Dr Frauke Kreuter National Council for Voluntary Organisations, London 7-8 December  $2010$ 

**Survey Data** Analysis II: Introduction to Linear Regression **Modelling** Dr Gabriele Durrant University of Southampton 18-20 January

2011

Designing Effective Web **Surveys** Mick P. Couper<br>Medical Research Council, London 26-28 January  $2011$ 

**Ouestionnaire** Design Dr Pamela Campanelli University of Manchester 10-11 March 2011

**Essentials of Survey Design** and Implementation Dr Pamela Cammanelli University of Cardiff 30 March-1 April  $20011$ 

Regression Methods Dr Denise Silva University of

Southampton

12-14 April 2011

**Survey Data** Analysis I: Introducing Descriptive and Inferential Statistics Dr Gabriele Durrant University of Southampton 15-17 May 2011

Longitudinal **Data Analysis** Prof Peter Smith, Dr Ann Berrington and Dr Marcel Vieiro University of Southampton (dates the)

#### Southampton

.<br>Southampton Statistical<br>Sciences Research Institute

For further details or to register for a course online, visit the CASS website at:

www.southampton. ac.uk/cass

Alternatively, please contact:

CASS Admin Asst S3RI, Rm 2101 Building 48. University of Southampton, Southampton, **SO17 1BJ** 

Tel: +44 (0)23 8059 5376

 $Faxz + 44$ (0)23 8059 5763

**Emails** cass@southampton. ac.uk

As places are limited and these courses are popular it is advisable to register as early as possible.

**Course Fees:** 

£30 per day for UK registered students

£60 per day for staff from UK academic institutions, ESRC funded researchers and UK registered charitable organisations

£220 per day for all other participants

Changes to the above may occur - please check the CASS website for undates.

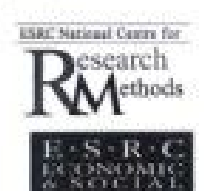

# 4. 종단면 자료분석을 위한 통계패키지 비교

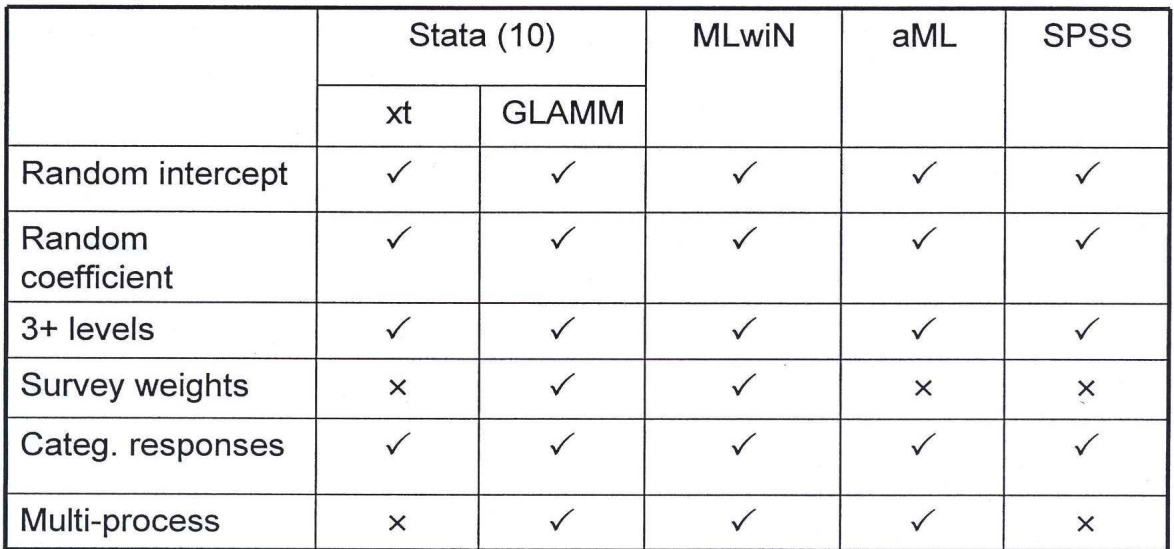

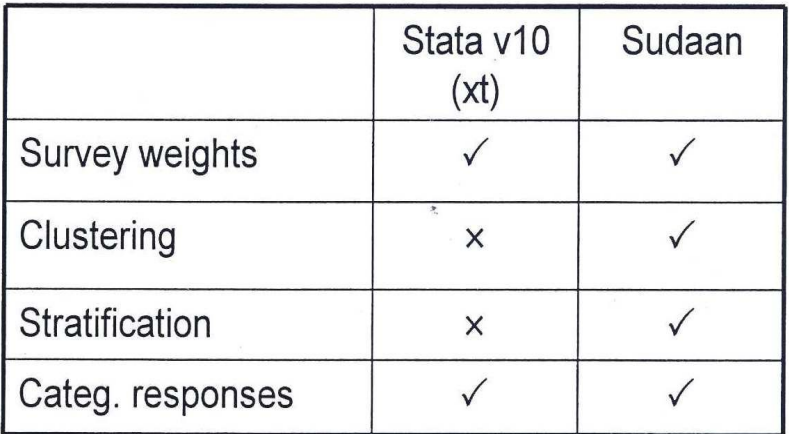

STATA v.11 seems to have the capability to adjust the model coefficient standard errors for clustering.

SPSS v.15 and onwards include some facilities for GEE within the Advanced Models add-on.

### 5. 참고 자료

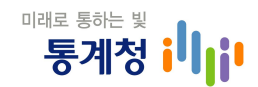

 $\mathcal{N}_{\rm eff}$ 

#### General Texts

Diggle, P. J., Heagerty, P., Liang, K-Y. and Zeger, S. L. (2002) Analysis of Longitudinal Data, Second Edition, Oxford: Oxford University Press.

Fitzmaurice, G. M., Laird, N. M. and Ware, J. H. (2004) Applied Longitudinal Analysis, Hoboken, New Jersey, Wiley,

Hand, D. and Crowder, M. (1996) Practical Longitudinal Data Analysis. London: Chapman and Hall.

Lindsey, J. K. (1999) Models for Repeated Measurements. Oxford: Oxford University Press.

Rose, D., ed. (2000) Researching Social and Economic Change: the Uses of Howsehold Panel Studies, London: Routledge.

Singer, J. D. and Willett, J. B. (2003) Applied Longitudinal Data Analysis: Modeling Change and Event Occurrence, Oxford: Oxford University Press, Chapter 2 Exploring Longitudinal Data on Change.

Twisk, J. W. R. (2003) Applied Longitudinal Data Analysis for Epidemiology: A Practical Guide. Cambridge: Cambridge University Press.

#### **Using Stata**

Rabe-Hesketh, S. and Everitt, B. S. (2007) Handbook of Statistical Analysis Using 36 STATA. (Fourth edition). Boca Raton, FL: Chapman & Hall.

Rabe-Hesketh, S. and Skrondal, A. (2005) Multilevel and Longitudinal Modeling Using Stata, College Station, TX; Stata Press,

#### **Random Effects Models**

Brvk. A. S. and Raudenbush. S. W. (1987) Application of hierarchical linear models to assessing change. Psychological Bulletin 101, 147-158.

Goldstein, H. (2003) Multilevel Statistical Models. (Third Edition). London: Arnold.

Skrondal, A. and Rabe-Hesketh, S. (2004) Generalized Latent Variable Modeling. Multilevel, Longitudinal and Structural Equation Models. Boca Raton, FL: Chapman & Hall.

Sniders, T. A. B. and Bosker, R. J. (1999) Multilevel Analysis. London: Sage.

#### Missing Data

Diggle, P. J., Heagerty, P., Liang, K-Y. and Zeger, S. L. (2002) Analysis of Longitudinal Data. Second Edition. Oxford: Oxford University Press.

Diggle, P.J., Farewell, D. and Henderson, R. (2007). Longitudinal data with dropout: objectives, assumptions and a proposal (with Discussion). Applied Statistics, 56, 499-550.

Little, R. J. A. and Rubin, D. B. (2002) Statistical Analysis With Missing Data. Second Edition. Hoboken, N.J. John Wiley & Sons.

Schafer J. L., Graham J. W. (2002) Missing data: our view of the state of the art. Psychological Methods, 7, 147-177.

#### Logistic Regression Models

Agresti, A. (2002) Categorical Data Analysis, Second Edition. New York: Wiley.

Agresti, A. (2007) An Introduction to Categorical Data Analysis. Second Edition. New York: Wiley.

Hosmer, D. W. and Lemeshow, S. (2000) Applied logistic Regression. Second Edition. New York: Wiley.

#### Other Non-linear Models

Berrington, A., Hu, Y., Ramirez-Ducoing, K. and Smith, P. W. F. (2005) Multilevel modelling of repeated ordinal measures: an application to attitudes to divorce. Southampton, UK, Southampton Statistical Sciences Research Institute, 24pp. S3RI Applications and Policy Working Papers, A05/10.

Crouchley, R. and Davies, R. B. (1999) A comparison of population average and random-effect models for the analysis of longitudinal count data with base-line information. Journal of the Royal Statistical Society, Series A. 162, 331-347.

Long, J. S. and Freese, J. (2006) Regression Models for Categorical Dependent Variables using Stata, Second Edition, College Stations, Texas: Stata Press.

McCullagh, P. (2007) Proportional odds model. In Encyclopedia of Biostatistics. Second Edition, Wiley.

#### Multiprocess Models

Lillard, L. and Waite, L. (1993) A joint model of marital childbearing and marital disruption. Demography, 30: 653-681.

Skrondal, A. and Rabe-Hesketh, S. (2004) Generalized Latent Variable Modeling. Multilevel, Longitudinal and Structural Equation Models, Boca Raton, FL: Chapman & Hall

#### Survey Sampling and Weighting

Lehtonen, R. and Pahkinen, E. J. (1996) Practical Methods for Design and Analysis of Complex Surveys, Chichester, John Wiley & Sons.

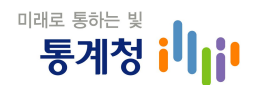

#### A few substantive examples

#### Using BHPS

Wiggins, R. D., Schofield, P., Sacker, A., Head, J. and Bartley, M. (2004) Social position and minor psychiatric morbidity over time in the British Household Panel Survey, Journal of Epidemiology and Community Health, 58, 779-787.

#### Dealing with problem of "stayers"

Griffiths, P., Brown, J. and Smith, P. (2004) A comparison of univariate and multivariate models for repeated measures of use of antenatal care in Uttar Pradesh. Journal of the Royal Statistical Society, 167, 597-611.

Yang, M., Goldstein, H. and Heath, A. (2000) Multilevel models for repeated binary outcomes: attitudes and vote over the electoral cycle. Journal of Royal Statistical Society, A. 163, 49-62.

#### Comparison of random effects and population average approach

Carrière, I & Bouer, J. (2002) Choosing marginal or random-effects models for longitudinal binary responses: application to self-reported disability among older persons, BMC Medical Research Methodology, 2, 15-25.

Hu et al. (1998) Comparison of Population-Averaged and Sub-Specific Approaches for Analyzing Repeated Binary Outcomes. American Journal of Epidemiology, 147. 694-703